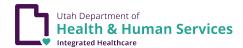

## Utah Medicaid Prior Authorization Modification Request Form

## **Instructions**

- This form should be used only to request the modification of an existing prior authorization request. Initial prior authorization requests can be requested online at <a href="https://prism.health.utah.gov">https://prism.health.utah.gov</a>
- Complete this form fully and legibly. All fields with an asterisk (\*) are required.
- Submit the completed form by attaching the document to your existing PA in PRISM, using your tracking number. This form may also be submitted to the fax number or email address below.
- The prior authorization team will be notified when the document is uploaded to the tracking number.
- For questions, call 801-538-6155 or toll free 800-662-9651 and select options 3, 3, then the appropriate number for the program.

|                                         | <b>FAX:</b> 801-536-0162 | <b>EMAIL:</b> fa | EMAIL: fax_allotherauth_prior@utah.gov |                    |  |
|-----------------------------------------|--------------------------|------------------|----------------------------------------|--------------------|--|
| Prior Authorization I                   | Information              |                  | ·                                      |                    |  |
| Today's Date: *                         |                          | Beneficiary      | Beneficiary ID#: *                     |                    |  |
| Beneficiary Name: *                     |                          |                  |                                        |                    |  |
| Tracking #: *                           |                          | Service Typ      | Service Type:                          |                    |  |
| Provider Information                    | n                        |                  |                                        |                    |  |
| Requesting Provider:                    | *                        | Requesting       | Requesting Provider NPI: *             |                    |  |
| Servicing Provider:                     |                          | Servicing Pr     | Servicing Provider NPI:                |                    |  |
| Contact Person: *                       |                          |                  |                                        |                    |  |
| Phone #: *                              |                          | Fax #: *         | Fax #: *                               |                    |  |
| Modification Information                |                          |                  |                                        |                    |  |
| Description of                          |                          |                  |                                        |                    |  |
| Modification *                          |                          |                  |                                        |                    |  |
|                                         |                          |                  |                                        |                    |  |
|                                         |                          |                  |                                        |                    |  |
|                                         |                          |                  |                                        |                    |  |
|                                         |                          |                  |                                        |                    |  |
| Code Change (new codes being requested) |                          |                  |                                        |                    |  |
| CPT or HCPCS code                       | Code Description         | Modifier         | Units or Visits                        | Dental Quadrant(s) |  |
|                                         |                          |                  |                                        |                    |  |
|                                         |                          |                  |                                        |                    |  |
|                                         |                          |                  |                                        |                    |  |
|                                         |                          |                  |                                        |                    |  |
|                                         |                          |                  |                                        |                    |  |
| Service Date(s) Change                  |                          |                  |                                        |                    |  |
| Previous DOS:                           |                          |                  | :                                      |                    |  |